## Package 'coroICA'

May 15, 2020

Title Confounding Robust Independent Component Analysis for Noisy and Grouped Data

Version 1.0.2

Author Niklas Pfister and Sebastian Weichwald

Maintainer Niklas Pfister <np@math.ku.dk>

Description Contains an implementation of a confounding robust independent component analysis (ICA) for noisy and grouped data. The main function coroICA() performs a blind source separation, by maximizing an independence across sources and allows to adjust for varying confounding based on user-specified groups. Additionally, the package contains the function uwedge() which can be used to approximately jointly diagonalize a list of matrices. For more details see the project website <https://sweichwald.de/coroICA/>.

URL <https://github.com/sweichwald/coroICA-R>

BugReports <https://github.com/sweichwald/coroICA-R/issues>

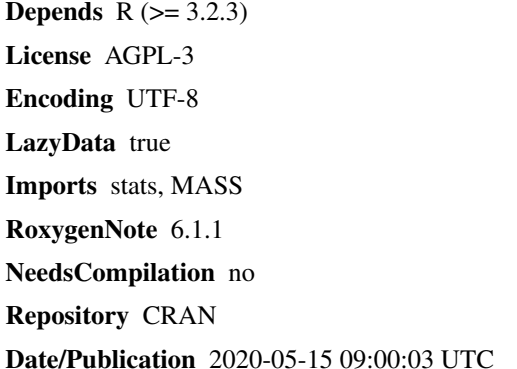

### R topics documented:

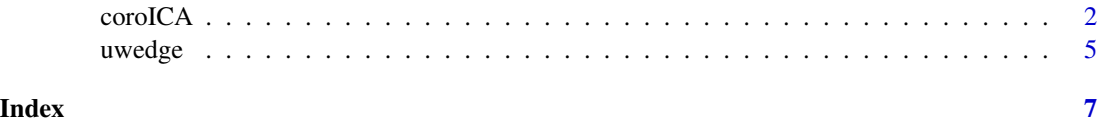

<span id="page-1-1"></span><span id="page-1-0"></span>coroICA *coroICA*

#### Description

Estimates the unmixing matrix  $V=A^{\wedge}-1$  of a confounded ICA model of the form X=AS+H, where H is confounding noise which is group-wise stationary and S are non-stationary signal sources. The function can also be used without a group-structure (i.e., using a single group) in which it corresponds to a noisy ICA that allows for arbitrary stationary noise H.

#### Usage

```
coroICA(X, group_index = NA, partition_index = NA, n_components = NA,
  n_components_uwedge = NA, rank_components = FALSE,
 pairing = "complement", max_matrices = 1, groupsize = 1,
 partitionsize = NA, timelags = NA, instantcov = TRUE,
 max\_iter = 1000, tol = 1e-12, minimize_loss = FALSE,
  condition_threshold = NA, silent = TRUE)
```
#### Arguments

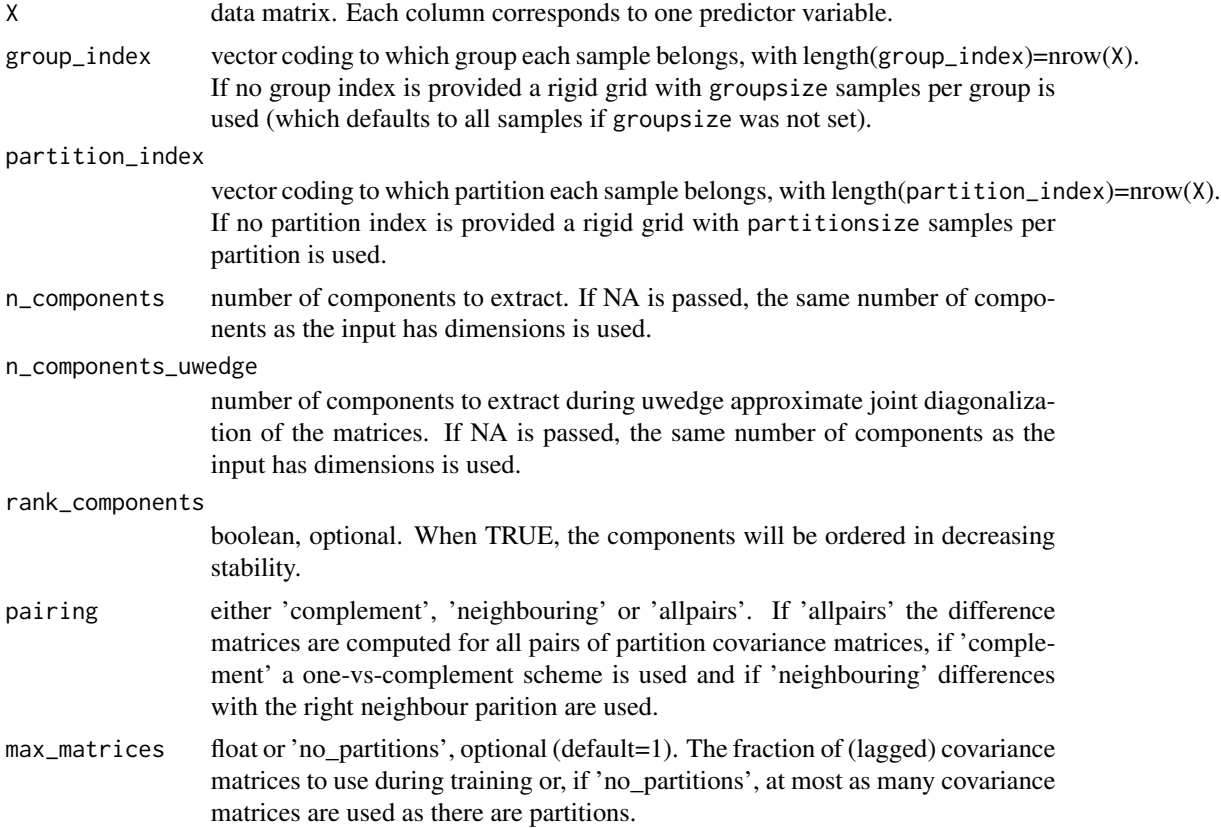

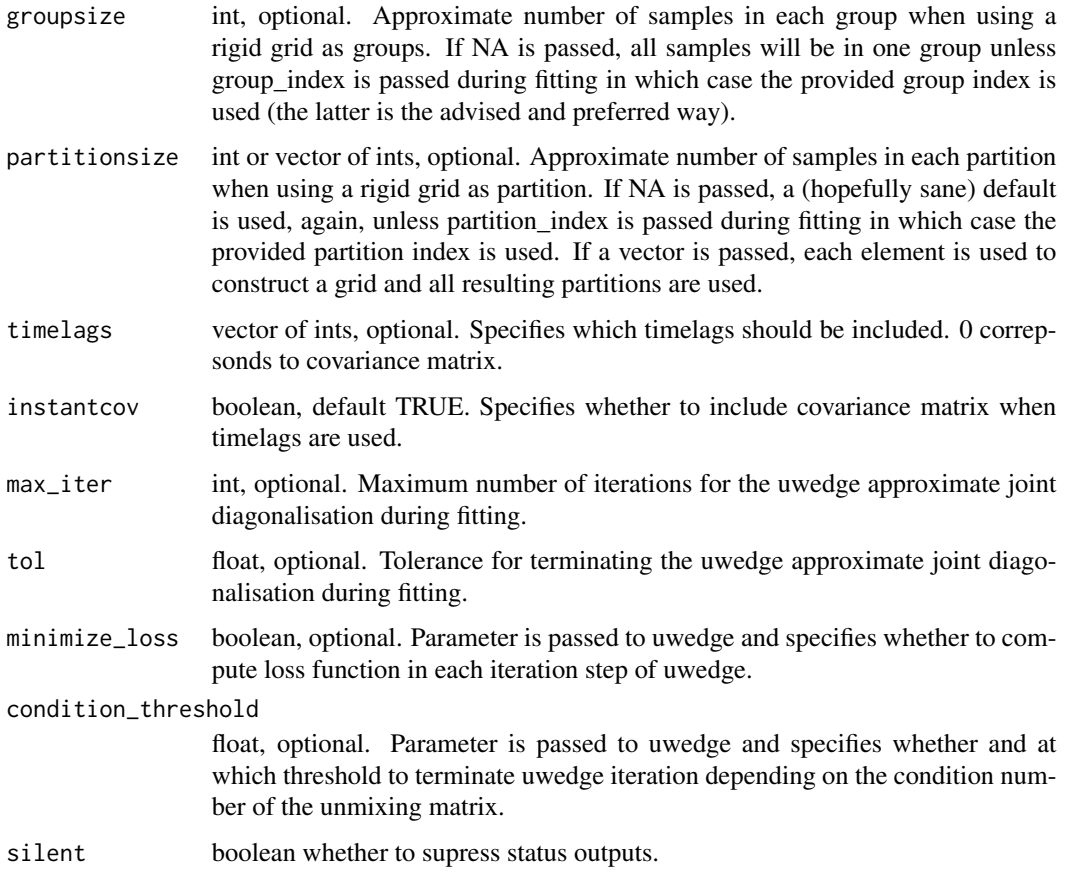

#### Details

For further details see the references.

#### Value

object of class 'CoroICA' consisting of the following elements

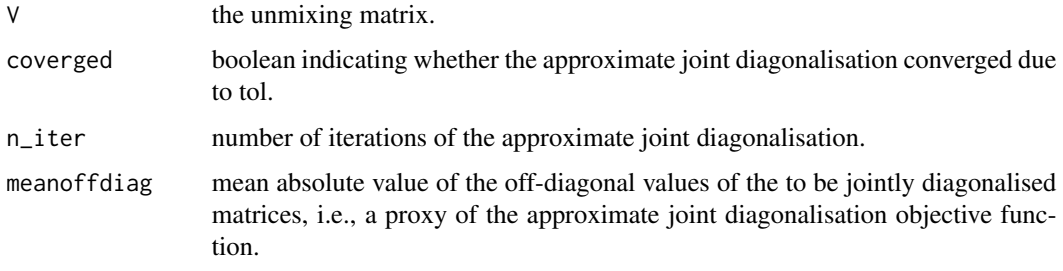

#### Author(s)

Niklas Pfister and Sebastian Weichwald

#### <span id="page-3-0"></span>References

Pfister, N., S. Weichwald, P. Bühlmann and B. Schölkopf (2018). Robustifying Independent Component Analysis by Adjusting for Group-Wise Stationary Noise ArXiv e-prints (arXiv:1806.01094).

Project website (https://sweichwald.de/coroICA/)

#### See Also

The function [uwedge](#page-4-1) allows to perform to perform an approximate joint matrix diagonalization.

#### Examples

```
## Example
set.seed(1)
# Generate data from a block-wise variance model
d \le -2m < - 10n <- 5000
group_index \leftarrow rep(c(1,2), each=n)partition_index <- rep(rep(1:m, each=n/m), 2)
S <- matrix(NA, 2*n, d)H <- matrix(NA, 2*n, d)
for(i in unique(group_index)){
  varH \leq abs(rnorm(d))/4
  H[group_index==i, ] <- matrix(rnorm(d*n)*rep(varH, each=n), n, d)
  for(j in unique(partition_index[group_index==i])){
    varS <- abs(rnorm(d))
    index <- partition_index==j & group_index==i
    S[index,] <- matrix(rnorm(d*n/m)*rep(varS, each=n/m),
                                                      n/m, d)
  }
}
A <- matrix(rnorm(d^2), d, d)
A \leq -A\%*%t(A)X <- t(A%*%t(S+H))
# Apply coroICA
res <- coroICA(X, group_index, partition_index, pairing="allpairs", rank_components=TRUE)
# Compare results
par(mfrow=c(2,2))
plot((S+H)[,1], type="l", main="true source 1", ylab="S+H")
plot(res$Shat[,1], type="l", main="estimated source 1", ylab="Shat")
plot((S+H)[,2], type="l", main="true source 2", ylab="S+H")
plot(res$Shat[,2], type="l", main="estimated source 2", ylab="Shat")
cor(res$Shat, S+H)
```
<span id="page-4-1"></span><span id="page-4-0"></span>

#### Description

Performs an approximate joint matrix diagonalization on a list of matrices. More precisely, for a list of matrices Rx the algorithm finds a matrix V such that for all i V Rx[i] t(V) is approximately diagonal.

#### Usage

```
uwedge(Rx, init = NA, Rx0 = NA, return_diag = FALSE, tol = 1e-10,
 max_iter = 1000, n_components = NA, minimize_loss = FALSE,
 condition_threshold = NA, silent = TRUE)
```
#### Arguments

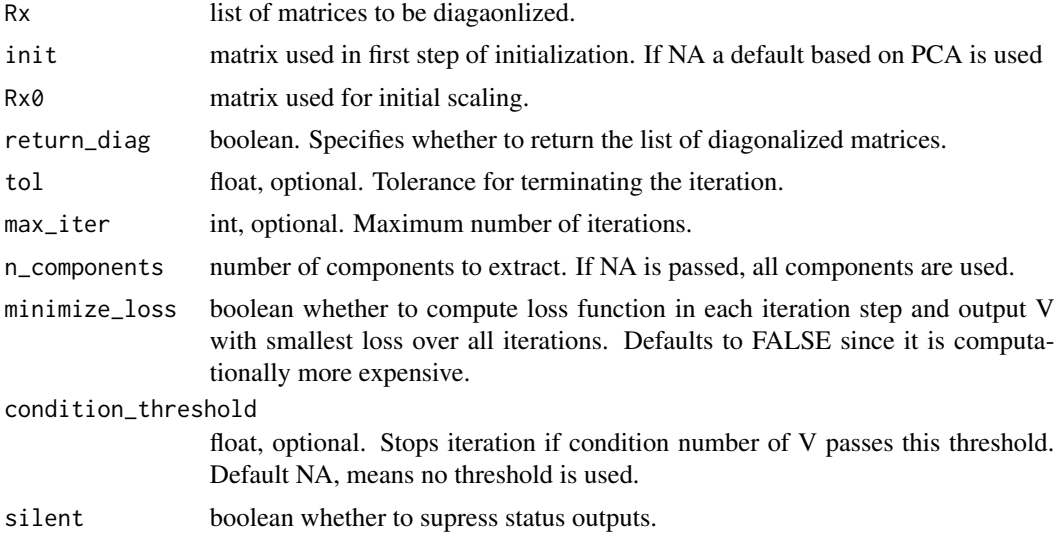

#### Details

For further details see the references.

#### Value

object of class 'uwedge' consisting of the following elements

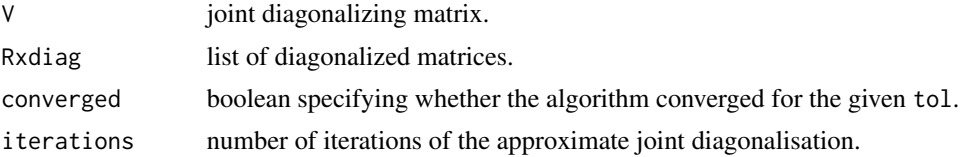

<span id="page-5-0"></span>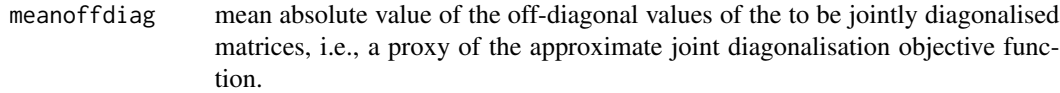

#### Author(s)

Niklas Pfister and Sebastian Weichwald

#### References

Pfister, N., S. Weichwald, P. Bühlmann and B. Schölkopf (2018). Robustifying Independent Component Analysis by Adjusting for Group-Wise Stationary Noise ArXiv e-prints (arXiv:1806.01094).

Tichavsky, P. and Yeredor, A. (2009). Fast Approximate Joint Diagonalization Incorporating Weight Matrices. IEEE Transactions on Signal Processing.

#### See Also

The function [coroICA](#page-1-1) uses uwedge.

#### Examples

```
## Example
set.seed(1)
# Generate data 20 matrix that can be jointly diagonalized
d < -10A <- matrix(rnorm(d*d), d, d)
A \leq -A\%*%t(A)Rx \leq lapply(1:20, function(x) A %*% diag(rnorm(d)) %*% t(A))
# Perform approximate joint diagonalization
ptm <- proc.time()
res <- uwedge(Rx,
              return_diag=TRUE,
              max_iter=1000)
print(proc.time()-ptm)
```

```
# Average value of offdiagonal elements:
print(res$meanoffdiag)
```
# <span id="page-6-0"></span>Index

coroICA, [2,](#page-1-0) *[6](#page-5-0)*

uwedge, *[4](#page-3-0)*, [5](#page-4-0)